**ups 24** 

| ups24          |
|----------------|
|                |
| $60000^\prime$ |
|                |
| $3\quad2$      |
| 15106853088    |

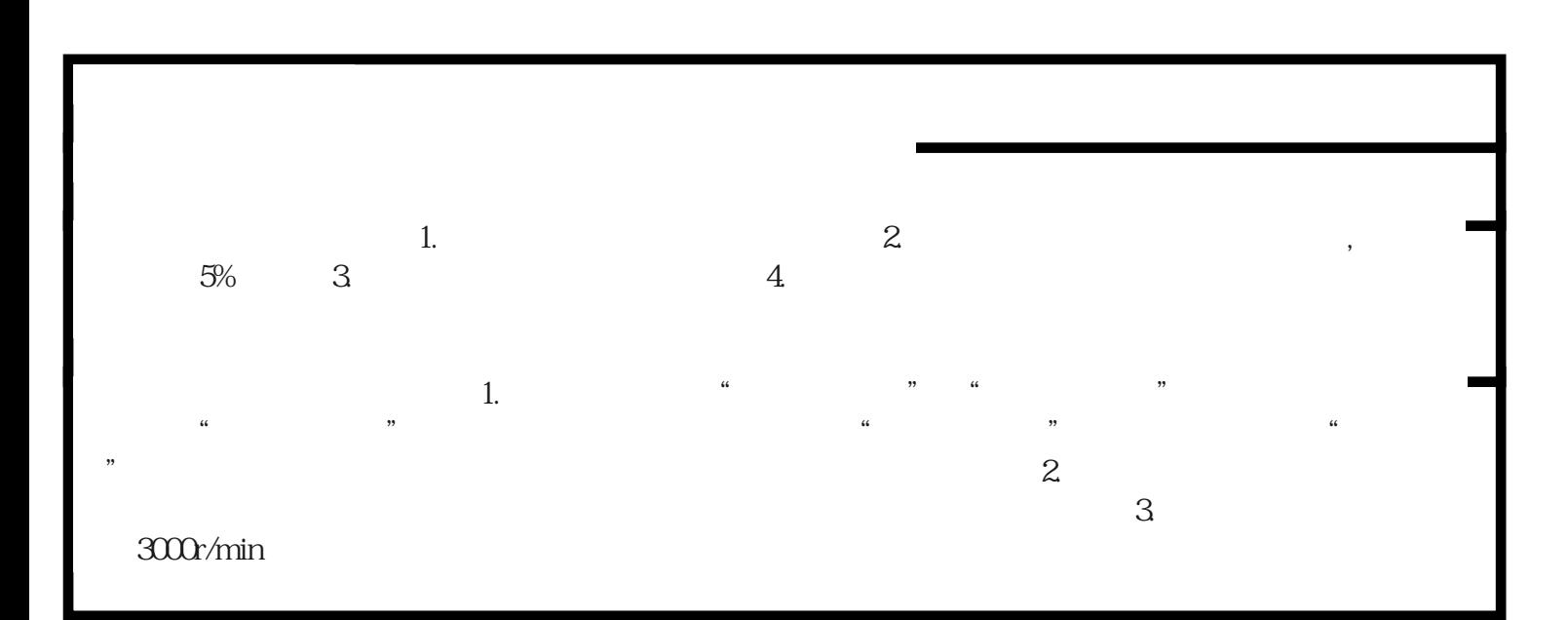

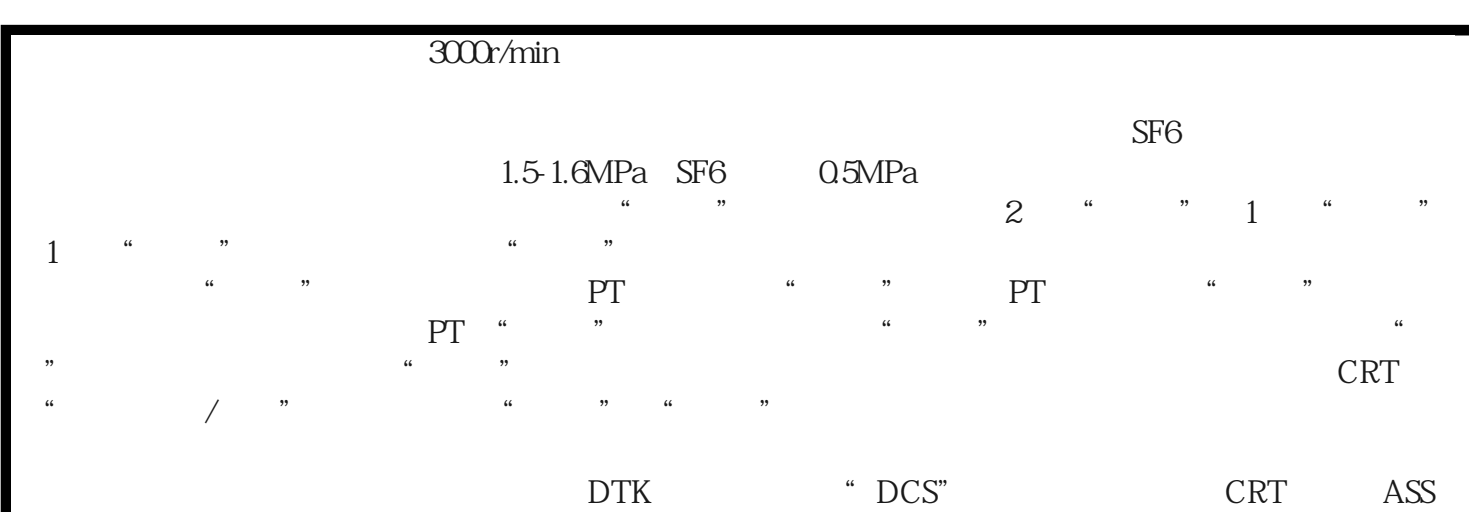

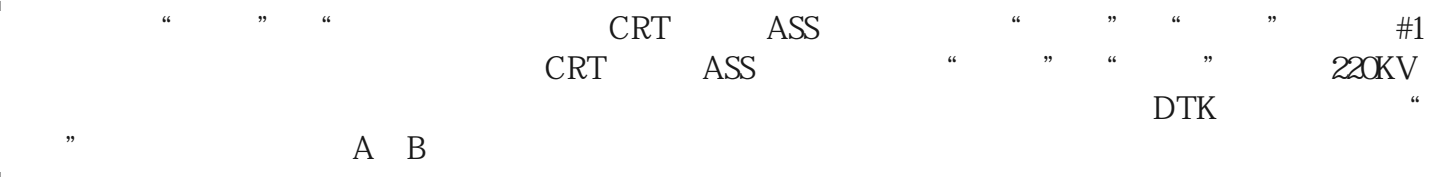